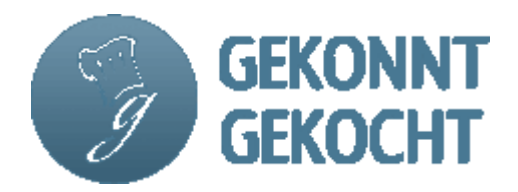

# **Grünes Fisch – Garnelencurry mit Thai Basilikum**

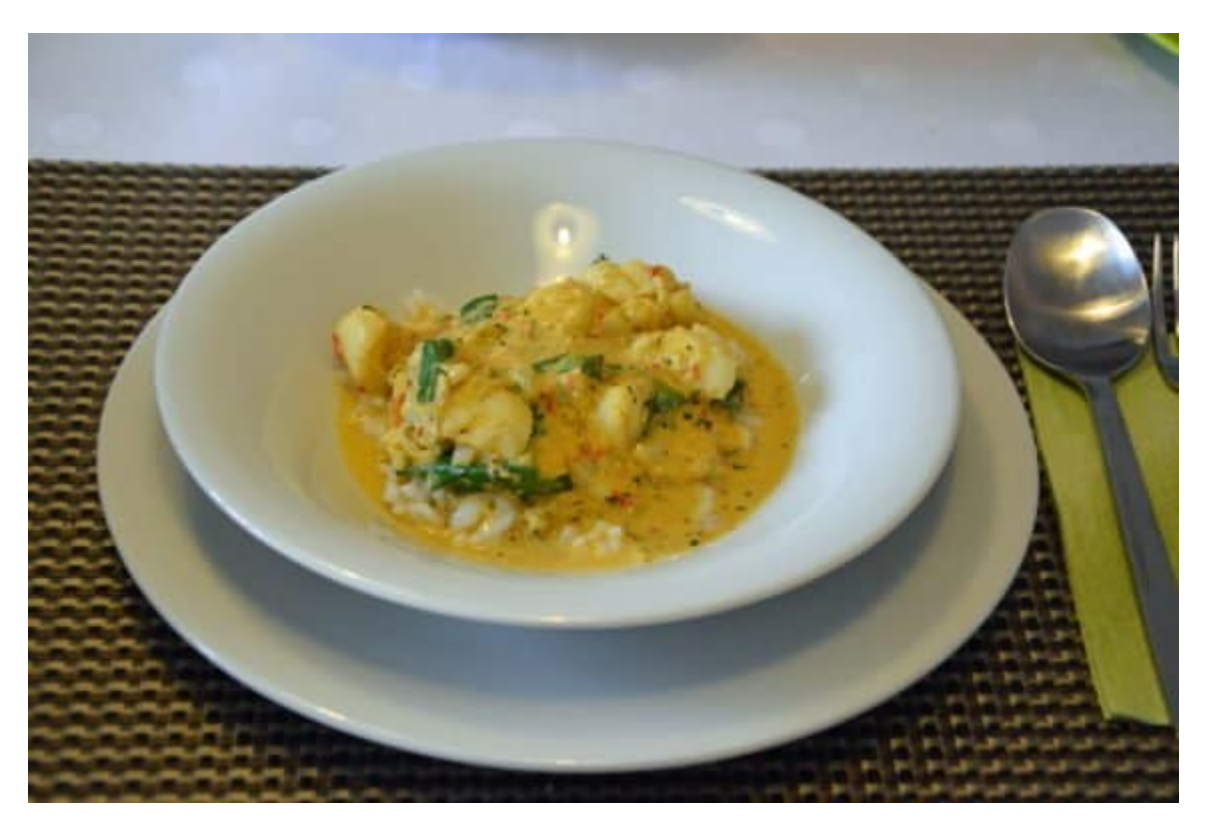

- **Küche:**Thailändisch
- **Schwierigkeitsgrad:**Leicht
- **Portionen:** 4
- **Vorbereitungszeit:** 20m
- **Zubereitungszeit:** 10m
- **Fertig in** 30m

window.dataLayer = window.dataLayer || []; window.dataLayer.push({ 'event' : 'someVal', 'ready in' : '30', 'cook time' : '10m', 'prep\_time' : '20m', 'servings' : '4', 'yield' : '' });

Für die Liebhaber von Currygerichten, fruchtig-pikant, einfach und schnell

# **Zutaten**

- 300 g weißes Fischfilet wie: Rotbarsch, Kabeljau oder Heilbutt, in 2,5 cm großen Würfeln
- 6 Stück Tiger Prawns ohne Schale und Darm, waagerecht halbiert
- Für die Currysoße:
- 3 El grüner Currypaste
- (bekommt man in Supermärkten oder in Asiatischen Geschäften)
- 100 ml Fischfond aus dem Supermarkt
- 500 ml Cocosmilch, ungesüßt
- 1 El Crème fraiche
- 2 Schalotten, fein geschnitten
- 2 Scheibe frische Ananas in Würfeln
- 5 Limonenblätter
- 1 kleines Bund Thai Basilikum, gezupft und gehackt
- 1 Tl geriebener, frischer Ingwer
- 1 fein geschnittene Knoblauchzehe (wenn man mag, auch entbehrlich)
- Gewürze, etwas Öl, etwas Mehl

# **Zubereitungsart**

#### **Schritt1**

Der Soßenansatz:

### **Schritt2**

Die Schalotten mit dem Knoblauch (oder auch nicht) glasig anschwitzen, die Ananaswürfel und 1 El Mehl dazu geben, alles mit der Currypaste gut verrühren.

#### **Schritt3**

Mit dem Fischrfond und der Cocosmilch aufgießen, glatt rühren und die Limonenblätter sowie den Ingwer dazu geben, 8 - 10 min. leise köcheln lassen.

## **Schritt4**

Das gewaschene Fischfilet in Würfel schneiden und mit den waagerecht halbierten Garnelen in die Soße geben, ca. 5 min. leise gar ziehen lassen. Nachschmecken und mit 1 El Créme fraiche und dem Thai Basilikum vollenden.

## **Schritt5**

Anrichtevorschlag:

#### **Schritt6**

Dazu passt ein trockener Rosinen Reis, ergänzt durch einen frischen Blattsalat in Zitronenjoghurt.

**Rezeptart:** Warme Fischgerichte **Tags:** einfach und schnell, frisch, fruchtig, pikant, preiswert

https://www.gekonntgekocht.de/rezept/gruenes-fisch-garnelencurry-mit-thai-basilikum/